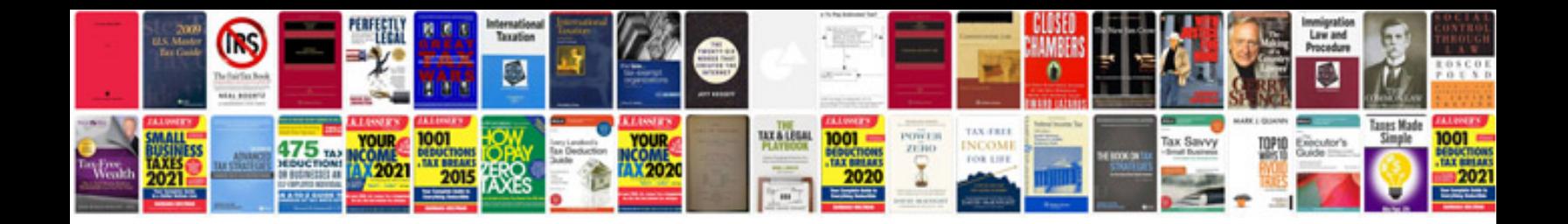

**Sociomoral reflection measure short form**

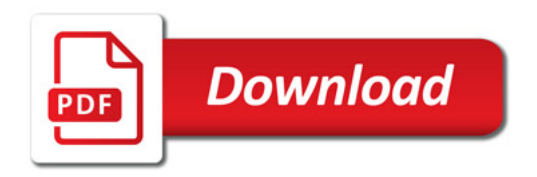

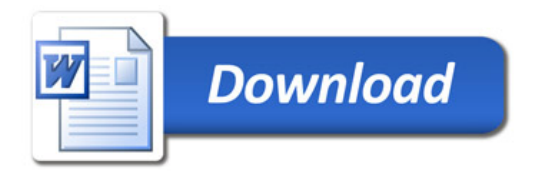